# **CLASS - II Syllabus for (2022-23) Book's Name**

- **English :** Reading Ladder
- **हिन्दी** : उत्थान
- Maths : Step by Step
- **E.V. S :** Living Planet
- **G.K :** General Knowledge
- **Computer :** Click Code Connect
- **Drawing :** Wonder World of Art Worksheet - Hindi, English and Maths
	- **I Term** Periodic Assessment + Half Yearly Exams
	- **II Term** Periodic Assessment +Annual Exams

### **APRIL**

Activity - Living and Non- Living **English:**

Reader- Lesson - 1(Welcome to New Class l) Lesson - 2 (Balanced Diet) Grammar - Articles, Noun (Common and Proper Noun), 5 lines on 'My Favourite Toy'

### **हिन्दी** :

पाठ्यपुस्तक - पाठ - 1 दादा जी (कविता) पाठ - 5 हमारी शान वतरंगा व्याकरण - वचन बदलो , तिरंगे झंडे के विषय में पांच वाक्य

#### **Maths:**

Chapter - 1 (Numbers up to 999) Tables 2 to 5

### **EVS:**

Lesson - 1 My Self Lesson - 2 Our Body Lesson - 4 Our Food

### **G.K:**

Lesson - 1,3,5,6,7,8

### **Computer:**

Chapter - 1 Computer - A Smart Machine

Theory - Computer Vs Human beings & Types of Computers

#### **Drawing:**

Introduction of Shapes, Colours Drawing Book - Pg. No. 2 to 7

### **Physical Education:**

Simple Relay Races, Throwing & Catching to others

## **MAY**

#### **English:**

Reader - Lesson - 3 (The Quarrel) only for Recitation Lesson - 4(Found a Friend Forever) Grammar - Singular Plural, Pronoun, Use of is/am/ are,Unseen Passage

### **हिन्दी** :

पाठ्यपुस्तक - पाठ – 3 चींचू और कछुआ पाठ – 4 शैतान चूहे(कविता) व्याकरण - संज्ञा, विलोम शब्द , अपवठत गद्ांश

#### **Maths:**

Chapter - 2 (Ordinal Numbers) Chapter - 3 (Addition of 2-Digit Numbers)

#### Mental Maths, Tables- 6 and 7

#### **EVS:**

Lesson - 5 The Clothes we Wear Lesson - 6 The House we live in

### **G.K:**

Lesson - 9,10,11,12,15, General Awareness

#### **Computer:**

Chapter - 2 Roles of Computers Theory - Uses of computer at different places. Practical - Match the use of computer with the places.

### **Drawing:**

Use of Scale  $(1 \t/ )$  with lines Drawing book (page no. - 8 to 10)

### **Physical Education:**

Running, Jumping & Hopping , Movement with a ball

## **JULY**

Activity - Food

### **English:**

Reader - Lesson - 5 (l Use My Brain)

 Lesson - 6 (Work Hard) Grammar - Opposite Words, Verb, Picture Composition

### **हिन्दी** :

पाठ्यपस्तक - पाठ – 2 राम भरोसे और कत्ते पाठ - 5 आगे आगे बढना अच्छा (कविता) व्याकरण - वलंग,विया, सिवनाम

#### **Maths:**

Chapter - 4 (Subtraction of 2-Digit Numbers) Chapter - 5 (Addition and Subtraction of Greater Numbers) Mental Maths, Tables - 8 and 9

#### **EVS:**

Lesson - 17 Animals Around Us Lesson - 18 Useful Animals

#### **G.K:**

Lesson - 17,18,19,20,23 , Current Affairs

#### **Computer:**

Chapter - 3 Working of a Computer Theory - How computer works Practical - Make an IPO cycle

#### **Drawing:**

Scenery , Flowers Drawing Book (Page No. - 11 to 18)

**Physical Education:** Simple Race, Jumping Race

## **SYLLABUS FOR PERIODIC TEST I**

#### **English :**

Reader - Lesson - 1,2 Grammar - Articles, Use of is/am/are, Noun, Singular Plural,Unseen Passage, Picture Composition

## **हिन्दी** :

पाठ्यपुस्तक - पाठ – 5 (अपवठत गद्ांश) व्याकरण - वचन बदलो, विलोम शब्द,संज्ञा, रचनात्मक कार्य

#### **Maths:**

Chapter - 1, 2 Tables 2 to 5 Mental Maths

#### **EVS:**

Lesson - 1,2,4

#### **G.K :**

Lesson - 5,6,7,8,9,10,11,12,General Awareness

#### **Computer:**

Chapter 1 and 2

## **AUGUST**

#### **English:**

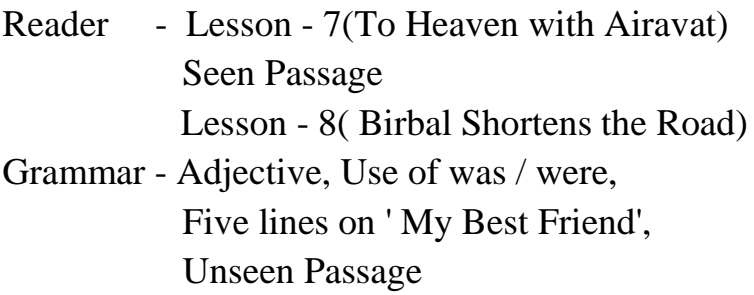

## **हिन्दी** :

पाठ्यपुस्तक - पाठ – 7 सोने के गहने (पठित गद्यांश) पाठ –10मोहन से महात्मा(केवल पठन हेतु) व्याकरण विशेषण, महात्मा गाँधी के विषय में पांच वाक्य

### **Maths:**

Chapter - 6 (Multiplication) Chapter - 8 (Patterns) Mental Maths, Table of 10

### **EVS:**

Lesson - 9 Me and My Family

Lesson - 10 My Neighbourhood Lesson - 11 Our Helpers

### **G.K:**

Lesson - 24,25,28,30,32

#### **Computer:**

Chapter - 4 Starting and Shutting Down a Computer

Theory - Steps for starting and shutting down a computer & elements of desktop.

Practical - Start and shut down a computer.

#### **Drawing:**

Insects , Fruits Drawing book (Page no. - 19 to 27)

#### **Physical Education:**

Balancing Race ,Throwing at Target

### **SEPTEMBER**

Revisions for Half Yearly Exams

## **SYLLABUS FOR HALF YEARLY EXAMINATION**

#### **English:**

Reader - Lesson -4 , 5 , 6 , 7(Seen Passage)

Grammar - Pronoun , Adjective , Verb , Opposite words, Use of was/were ,Unseen Passage ,Picture Composition, Lines on 'The Food' or ' My Best Friend'

### **हिन्दी** :

पाठ्यपुस्तक - पाठ – 2,3,6,7 (पवठत गद्ांश) व्याकरण - सिवनाम, वलंग बदलो, िचन बदलो, विया, विशेषण, तिरंगे झंडे के विषय में वाक्य, चित्र वर्णन

#### **Maths:**

Chapter - 3, 4, 5, 6 Tables 2 to 10, Mental Maths

### **EVS:**

Lesson - 5,6,9, 10,11,17,18

### **G.K:**

Lesson - 17,18,19,20,23,24,25,28,30,32, Current Affairs

### **Computer:**

Chapter 1,2,3 & 4

### **Drawing:**

Fruits , Insects , Flowers , Scenery

### **OCTOBER**

Activity - Animals

#### **English:**

Reader - Lesson - 9 ( My Friend) Grammar- Use of has/ have /had, Change the Gender

### **हिन्दी** :

पाठ्यपुस्तक - पाठ – 8 सूरज का सपना पाठ – 9 दशहरा व्याकरण - पयावयिाची शब्द, अपवठत गद्ांश

#### **Maths:**

Chapter - 7 (Division) Chapter - 12 (Money) Mental Maths

#### **EVS:**

Lesson - 13 Festivals Lesson - 14 Means of Transport

### **G.K:**

Lesson- 33,36,39,40,43, General Awareness

#### **Computer:**

Chapter - 5 More about Keyboard

Theory - Different types of keys on keyboard and their uses.

Practical - Type 5 lines about yourself.

#### **Drawing:**

Face Expressions Drawing book - Page no. 28 to 31

#### **Physical Education :**

Throwing at Target , Hitting and Kicking

### **NOVEMBER**

#### **English:**

Reader - Lesson- 10 (The Villagers and the Glasses) Lesson-11(The Fox who got caught in the Tree Trunk) Grammar - Three forms of verb, Unseen Passage

### **हिन्दी** :

पाठ्यपुस्तक - पाठ – 11 विक- विक घड़ी (कविता) पाठ – 12 बहादुर बेटा व्याकरण - चित्र वर्णन, दिन, महीने और संख्या (1 से 20)

#### **Maths:**

Chapter - 9 (Fraction) Chapter - 10 (Shapes) Mental Maths

### **EVS:**

Lesson - 15 Plants Around Us Lesson - 16 Plants are Useful

#### **G.K:**

Lesson - 44,45,49,52

#### **Computer:**

Chapter - 6 More about Mouse Theory - How to use Mouse Practical - Use of mouse

### **Drawing:**

Vegetables, House Drawing Book - Page no. 32 to 38

### **Physical Education:**

Zig Zag Race, Throwing & Catching

## **SYLLABUS FOR PERIODIC TEST II**

#### **English :**

Reader - Lesson- 8, 9

Grammar - Change the gender, Use of Has / Have / Had, Unseen Passage, Picture Composition

## **हिन्दी** :

पाठ्यपुस्तक - पाठ – 8 व्याकरण - पयावयिाची शब्द, विशेषण, अपवठत गद्ांश

### **Maths:**

Chapter - 7, 8, 12 Tables 2 to 10, Mental Maths

### **EVS:**

Lesson - 13,14

## **G.K:**

Lesson - 33,39,43,49,52,General Awareness

### **Computer:**

Chapter - 5 and 6

## **DECEMBER**

Activity -Transport

### **English:**

Reader - Lesson- 12 ( Work, Work, Work) Seen Passage Lesson-13 (Colourful Flowers)

Grammar - Preposition, Sick Leave, Five lines on 'Trees'

**हिन्दी** :

पाठ्यपुस्तक - पाठ – 13 मंगल ग्रह की सैर पाठ – 14 ऊंट की सगाई (कविता) व्याकरण - वाक्यांश के लिए शब्द , अवकाश पत्र

#### **Maths:**

Chapter - 13 (Time) Mental Maths, Table of 11 and 12

#### **EVS:**

Lesson - 7 Healthy Habits Lesson - 8 Safety Rules

### **G.K:**

Lesson - 53,55,56,60

### **Computer**:

Chapter - 7 More about Tux Paint Theory - How to use Tux paint Practical - Use of Tux Paint

### **Drawing :**

Birds , Rainbow Drawing Book Page no. 39 to 44

### **Physical Education :**

Dog and Bone, Responding to command and Signal

## **JANUARY**

Activity :- Water

### **English :**

Reader - Lesson- 14(Boats Sail on the Rivers) Grammar - Punctuation, Picture Composition

## **हिन्दी** :

पाठ्यपुस्तक - पाठ – 15 दशरथ के पुत्र (अपवठत गद्ांश) व्याकरण - चित्र वर्णन

### **Maths**:

Chapter - 11(Measurement) Mental Maths

### **EVS:**

Lesson - 20 Water for All Lesson - 22 Season

### **G. K :**

Lesson - 64,65

### **Computer:**

Chapter - 8 Introduction to Paint Theory - Concept of paint Practical - Use of Paint

#### **Drawing:**

Sunset , Scenes Drawing book page no. 45 to 48

#### **Physical Education:**

Body Shapes, Animal Walk

### **FEBRUARY**

Revision for Annual Exams

## **SYLLABUS FOR ANNUAL EXAMINATION**

#### **English:**

- Reader Lesson- 10, 11, 13, 14, 12 (Seen passage)
- Grammar Noun , Adjective , Preposition , Opposite Words, Punctuation, Singular Plural, Verb ,Unseen passage , Picture Composition , Sick Leave, Lines on 'Trees'

## **हिन्दी** :

पाठ्यपस्तक - पाठ – ९.१२.१३.१५ (पठित गद्यांश)

व्याकरण - संज्ञा, लिंग बदलो, वचन बदलो,विशेषण, क्रिया, वचत्र िणवन, पयावयिाची शब्द, वदन, महीने और संख्या, अवकाश पत्र, महात्मा गाँधी के विषय पर वाक्य, चित्र वर्णन

## **Maths:**

Chapter - 6, 7, 9, 10, 11, 13 Tables 2 to 12 Mental Maths

### **EVS:**

Lesson - 7,8,15,16,20,22

### **G.K:**

Lesson - 53,55,56,64,65,36,45,40,44, Current Affairs

### **Computer:**

Chapter - 3, 6, 7, 8

## **Drawing:**

Sunset ,Birds ,Vegetables, Face Expressions, House